# **MACRO MADNESS**  Michael Spivak 2478 Woodridge Drive, Decatur, GA 30033

This article is **an** extract from the documentation for the not-yet-completed  $AMS$ -TFX macro package. **It** discusses certain tricks and pitfalls that other **macro** writers might want to know about. Needless **to say,** none of this trickery would have been possible without the help of Don Knuth.

It should be mentioned that the  $AMS$ -TFX macro packsge initially \chcodea the symbol I (ASCII<sup>-174</sup>) to be a letter, and all internal  $AMS$ -TEX **macros** contain **a** I **as** one of their letters. At the very end of the macro file,  $\vert$  is re- $\csc$  to be of type 12, so that the AMS-TEX user cannot redefine, or even use, these control sequences (the input \cs **l** will be read **as** \cs **I).** For convenience, we will omit the Is here, and we will use mnemonic names for control sequences-the actual names used by  $AMS$ -TEX are very short (at most three letters, including any **l** s), in order to preserve memory space.

Please report any bugs to the abwe address **as**  soon as possible-before the macro package gets distributed widely!

### **L Branching** Mechanisms

The only branching mechanism provided by TFX **is** 

\if  $\langle char_1 \rangle$ (char<sub>2</sub>){ $\langle true \text{ text} \rangle$ }  $\text{else}$ { $\text{false}$  text}}

and its relatives. Unfortunately, there are certain peculiarities of \if. . .\else that require **special**  care.

(a) An \if. . . \else construction is processed in TEX's "digestive system", rather than in its "mouth". Suppose, for example, that **we** have two control sequences  $\csin 1$  and  $\csch 1#2$ , taking one and **two** arguments, respectively, and a control sequence \flag that is sometimes dehed to be T and sometimes defined to be F. We would like to define \cs to be \csa if \flag is T, and \csb if \flag is **F** [the argument(s) for  $\cos$  will simply be whatever **cornea** next in the input text]. If **we** try to define

\def\cs{\if T\flag{\csa}\else{\csb}}

then a use of **\cs** will produce the error message

```
! Argument of \csa has an extra }
```
because ll??C **seee** the 3 **as** soon **as** it looks for the **argument** after **\cea or \cab. The solution to this**  problem is to define

# $\def \csin T\flag{\gcd\result(\csa)}$ \else{\gdef\result{\csb}} \result3

 $\Diamond$  A similar problem arises in the following situation.<br>Suppose that we have two different macro files. **mfile. 1** and **mfile .2,** and the value of **\flag** is **sup posed** to determine which file to **use** (such a scheme is useful for saving TEX memory space). A definition like

```
\def \ce<\if T\f lag<\input mfile. 1) 
         \elsa<\input mfile .23. . .I
```
gives a different error message:

! **Input page ended on nesting level <sup>1</sup>**

but the **basic** problem (and the solution) is exactly the same.

$$
\langle \uparrow \rangle \langle \uparrow \rangle
$$
 If we make the definition

**\def\If#i\then#2\else#3i\if#l i\gdef \resultC#Z>> \else<\gdef \result~#33?\result?** 

then **we** can safely use constructions like

**\If T\ilag\then** ... **\else<** ... )

The token **\then** is made **part** of the syntax of **\Xi so** that we can have constructions like \If **\cs a\cs b\then.** . . , where **\cs#i** is a control sequence with one argument.

(b) Although  $\langle char_1 \rangle$  and  $\langle char_2 \rangle$  may be specified by control sequences like  $\Lambda$  and  $\Lambda$  TFX expands out, they cannot involve \if. . . \else again. Suppose, for example, that we **have** already defined

\def\ab#1{\if#1a{T} \else{\if#ib{T}\else{F}}}

**so** that \ab#l is T if #I is a or b, and F otherwise. We would now like to define \cs#l to be (true text) if #I is a or b, and (false text) otherwise. We cannot conveniently define

> $\def\csc\{ \it t\} \$  $\delta$  \else{ $(f$ alse text}}}

If we do this, then the input \cs **x** will become \if T\if xa{T}\else{\if xb{T}

\elseiF>)€(true text))\elsei(false text)) which causes  $T_F X$  to try to compare  $T$  with  $\iota$ . giving an error message.

Of course, the test for **ti bemg** a or b could be made part of the definition of \cs, but the following scheme is far more **advantageous:** 

```
\det \ab#1{\line 4}4{\gcd \Ab\T}\else{\if#ib{\gdef\Ab{T}}
                   \else{\gdef\Ab{F}}}}
\def\cs#1{\ab#1
            \iint T\hbox{\bf Ab}({\tt true text})\text{else}(\text{false test})
```
(c) In an  $\iota: \Lambda \to \mathbb{R}$  and  $\iota$ **(char2)** are **supposed to be single chsrraters (of type** 

#### TUGboat, Volume 2, No. 2

**0 to la),** or defined control sequences, **poeeibb** with arguments, that expand out to a **character. So** we can't **use an \if.** . . **\else conetructbn in a** situation where **we** don't know for sure what the next input **text** will be. Suppose, for example, that **\cs#1 ie**  supposed to be **(true text) if #I** is a comma, but **(false text)** otherwise. **If we** define

```
\def \cs#i(\if #I, {(true text)) 
          \delta(false text) )
```
there is always the possibility that our input text will contain

**\cs** . . .

where  $\ldots$  is a token that can't be used with **\if**, or even worse, **a** group **i** . . .), which might produce total chaos. in order to deal with this we will use several tricks, which are **also** useful in other situations.

## **lI. Bade Kludges**

```
Consider the definitions 
\def \f alse#i(\gdef \ansiF>> 
\def\tricka{A}
\dei \trickb(B) 
\def \trickc#l~\if#lA 
       (\gdef \result(\f alse)) 
       \else{\gdef\result{\gdef\ans{T}}}
       \result3 
\def\empty#1#2\tricka{\trickc}
```
The controi sequence **\trick** will be **used** only in situations where the **\if** is safe. **In** fact, **\trickc**  will arise **only** from **an** occurrence of **\empty,** and the control sequences **\tricka, \trickb, \trickc**  and **\empty will** be used only in the construction

**\empty.** . . **\tricka\triclca\trickb** 

**Here** . . . will be some input **text,** with perhaps a few special  $AMS$ -TFX control sequences thrown in, but . . . will never involve **\tricka** (remember that **\tricks** is **really \tr icka** I, **so** it can't appear in a user's **file).** 

We have to consider two possibilities for ... in order to determine the result of this construction. Suppose first that . . . is not empty. Then argument **#l** for **\empty will be** the first token or group of . . . and argument **#2** will be **whatever remains** (if **mything).** Hence

```
\empty. . . \tricka\tricka\trickb -+ 
          -+ \trickc\tricka\trickb -+ 
         \rightarrow \langle \text{the} \rightarrow \langle \text{the} \rangle
```
But suppose that ... is empty, so that we have

**\empty\tricka\tricka\trickb** 

**Note that argument #1 for \empty muut be non**empty, since it is not followed by a token in **the**  definition of **\empty**. So in the present case argument #1 for **\empty** will be the first **\tricka**. Consequently, the **second \tr icka will play the role of the token \tricks in the defiaitlon** of **\eapty (and** argument **X3** will be **empw). Thus** 

$$
\begin{array}{l}\n\text{length}\ttext{right} \rightarrow \\
 \text{left}\ttext{right} \rightarrow \text{right}\n\end{array}
$$

In other words,

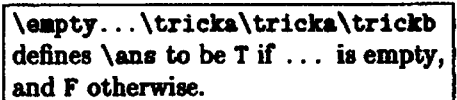

**There would appear to** be one **exception** to this **rule: @rC** . . . **is a blank space, or a** wenee **of blank spacw, then \am** will **still be defined to be I, since spaces after the control sequence** \qty **are ignored. But in practice** . . . **will alweys** be **an** argument **from aome other macro, and in thin case the exception does not arise. Suppose, for example, that we define** 

```
\def\try#1{\empty#1\tricka\tricka\trickb}
```
**eo that** \tlJ(W **will teat whether** #I **is empty or** not. **Kf we give the input** 

 $\text{tr} \left( \cdot \right)$ 

then the braces will be removed from { }, so this will be **translated into** 

```
\emptwi\tricka\tricka\trickb
```
**But in this situation the space indicated by u is not ignored, so \an8** wiU **be defined to be F.** 

We might have arranged for the result of the combination  $\emptyset$ ... \tricka\tricka\trickb simply **to** be **T or F, rather than defining** \.nr, **to be T or F. But**  if **we did this, a construction like** 

```
\if T\empty#1\tricka\tricka\trickb{...}
\leq \ldots
```
**wouldn't work, because would think that we were**  trying **to compare** T with **the** result **of** \eapty#i\tridca.

The following variant of **\eapty** is **also** useful:

```
\def\emptvgp#1\endd
```
{\empty#1\tricka\tricka\trickb}

Then

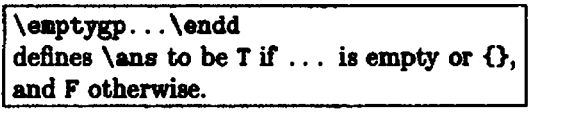

 $\diamond$  It will be convenient to use the same flag **\ans** for the **result** of several **of our macroa. This won't produce problem if we ever have to perform two** teh **on two different atgumente: we** can **always** hat **uae \empty,**  then **\let\firstans=\ans**, then use **\emptygp**, etc.

**We also** want **to** be able **to** check if . . . **is**  a **eingle token** or group, rather than a string of **several tokens** or groupe. **One** idea **ie ta consider**  \single. . . \endd where \single#l#2\endd checks whether #2 is empty:

\def \single#l#2\endd

**<\empty#2\tricka\tricka\trickb3** 

Tbis won't quite work, since . . . might **be** some thing like (token){}; in this case #2 appearing in **\emptyrt2\tricka\tricka\trickb will** still be empty, since TFX removes an outer set of braces from **any** argument. So to be on the safe side, we add some extraneous character after . . . and let \slngle#l#2#3\endd check if **#3** is empty:

```
\def \single#l#2#3\endd
```
**(\empty#3\tri&a\tricka\trickb)** 

Then

\single...\*\endd defines  $\angle$ ans to be T if ... is a single token or group, and F otherwise.

We Before using \single...\*\endd it is essential to check that ... isn't empty. Otherwise there will be problems, **because** of the very considerations that made \empty work. (An \empty check could be incorporated **into** the defhition of \single, but whenever  $AMS$ -TFX uses \single a separate check **has to** be made anyway.)

**As in the case of <b>\empty**, a space may legitimately occur as argument #1. For example, if we define

\def\try#i{\single#i\*\endd}

 $\text{then } \text{X} \text{ defines } \text{ as to be F. } (\text{But } \text{tr}(1))$ **defines \me to be** T-the second space never **even gets**  read by TFX.)

It is now fairly **easy** to check whether an argument #l (which might a *piori* be **an** arbitrary token or even a group) is a comma. The basic idea is to define

```
\def\check#1.#2\endd
```

```
i\empty#l\tricka\tricka\trickb)
```
and then define

\def\comma#1{\check#1,\endd}

so that  $\cos(1)$  will define  $\tan$  to be **T** if #1 is a **comma,** and **F** otherwise. **This** won't quite work for **the** following reasons:

- (i) If  $*1$  is  $\{$  or  $\{\{\}\}\$ , then  $\command{'}\$  is  $\mathrm{domn}(3)$  or  $\mathrm{domn}(3)$ . This means is  $\complement$  or  $\complement$  means  $\{\}\$ . that the #1 appearing in \check#1, \endd is empty or *0,* **and** thus the **#l in**  \empty#1\tricka\tricka\trickb is empty.
- (ii) If  $*1$  is a group  $\{,\ldots\}$  that happens to begin **with** a **comma,** then \coma€#i) **will** define

**\me** to be T, whereas we want it to be **F** (this, admittedly, is a matter of **taste).** 

So we will use \emptygp and \single to check on these possibilities:

\def\comma#1{\emptygp#1\endd  $\if$  T\ans{\gdef\ans{F}} \else{\single#1\*\endd  $\iint$  F\ans{} \else{\check#1,\endd}}}

**Then** 

```
\complement13
defines \langleans to be T if #1 is , or \{\cdot\},
and F otherwise.
```
(The inability to distinguish **between** , and **i: ,I is** a minor problem that seems insurmountable.)

AMS-TFX needs many such checks, so they are **all** made **in** terms of one generalized check. For example, \comma is actually defined by

\def\comma#1{\compare\*,{#1}}

```
where \compare is defined aa
```

```
\def \compare*#l#2{\def \check##l#2#2\endd 
           i\empty##l\tricka\tricka\trickb3 
      \emptygp#2\endd 
      \if T\ans\{\g{edf\ans\{F\}\}\\else{\single#2*\endd
             \iint F\ans{}
             \elsei\checlc#2#l\endd)))
```
The \* waa made part of the syntax for \compaxe **to**  allow **\def\space#1{\compare\***[{#1}}.

#### **IU Saving Braces**

We have just seen that there can sometimes be problems when braces are removed from the **argu**ment of a control sequence. Actually, the prob-<br>lem can be much more critical. For example, the AMS-TEX control sequence \dots#1 first examines #I to determine what sort of dote and spacing are **needed,** and then produces these dote, followed by #l (and the remaining input). The removal of **braces**  would be a minor annoyance if #1 were something like  $\{\dagger\}$ , where the braces are meant to make the + into a \mathord (something that  $\mathcal{A} \text{MS-TFX}$  users aren't supposed to know about anyway). But it could be a major catastrophe if #l'were something like (a\f **rac b3.** To handle such problems we define \def\braced#1{\empty

```
#l\tricka\triclca\trickb 
\if T\ans{\gdef\Braced{{#1}}}
\else{\single#1*\endd
      \if F\ans{\cdot\Brac{def\{#1}}\}\else{\gdef\Braced{#1}}}}
```
**In other word8, \br.eed puts** back **a pair** of **brace8**  if 01 **is** i3 or a group with more than one **token** or

group in it. Thus, \braced(#l> **define8 \Braced** to be  $*1$  except when  $*1$  is  $\{(token)\}\$  or  $\{\{\ldots\}\}\$ , in which **case** the outer set of braces is remaved. **So,**  aside from the unavoidable {(token)) **caae,** \Braced **hae** enough braces to give the same result **ae** ti.

# **IV. Redone**

There are several ways of handling recursions, **all**  of which are used at some point in  $AMS$ -T<sub>E</sub>X.

(a) Suppose that we want to define **\qms** #l **ao** that

```
\qm8 1 is? 
\qquad \qquad 2 is ??<br>\qquad \qquad \qquad \qquad 3 is ???
\qquad \qquad 3
\ams {10} is ???????????
       etc.
```
We can define

```
\def\qms#1{\setcounti #1
     \def\string
         \{\iota\}dvcounti by -1
               \gdef\newstring{?\string}}
          \else{\gdef\newstring{}}
        \newstring) %end of \def \string 
     \string)
```
This only appears to violate the rule not to define a control sequence in terms of it **eelf:** An occurrence of \string may produce \gdef \newstr ing(? \ string), but 'T@C will simply record this definition, and not try to expand out the \string that occurs in it until \newstring is expanded, at which time an \if test is made, which produces a new \gdef.

\newatring should be defined **aa** ?\string @ rather than **ss** \string? to keep l)\$'s internal "input stack" from growing unboundedly.

(b) Suppose that we have some input of the form

 $\langle \text{string}_1 \rangle$ ,  $\langle \text{string}_2 \rangle$ , ...,  $\langle \text{string}_n \rangle$ 

with strings separated by some character, like a comma, and we want the control sequence \operate **to** perform some operation on each string. For **ex**ample, **we** might want to replace each (stringi) by A(string,)Z, **a0** that

 $\operatorname{operate}(\operatorname{string}_1), \operatorname{string}_2), \ldots, \operatorname{string}_n$ 

will produce

 $A(\text{string}_2)ZA(\text{string}_2)Z \ldots A(\text{string}_n)Z \ddot{\text{signal}}$ 

(We might also want to consider the case where there  $\iint T\ans\tag{gdef\nexc}$ are no separators, so that an A and a Z will be  $\aleph$  \else{\advcounti inserted before and after each token or group.) We \gdef\nextcm{\cm#2\endd}} will use the token **\marker as a "marker"** to tell us  $\begin{cases} \text{begin} \text{empty} \end{cases}$ <br>when our recursion is over, so we define  $\text{def}\count\{\set{}\text{def}\}\$ when our recursion is over, so we define

\def\ismarker#i{\compare\*\marker{#1}}

**Naw** the **baeic** idea **is to** define

```
\def\op#1.#2{\ismarker{#2}
            \if T\ans{At12\gdef\infty}\else{A#1Z\gdef\nextop{\op#2}}
             \nextop3 
\def\operate#1{\op#1,\marker}
```
(omitting the commaa in **these** dehitions for the **case** of no separators).

Unfortunately thia won't work, because there **are**  problems concerned with the removal of braces. Each time  $\mathcal{L}$  = 1, #2 is used, argument #2 is the first token or *group* following the comma, and if it is a group the braces will be removed. The removal of braces again causes problems if #1 is something like (a\f rac b), and **also** if #2 **is** something like  $\{(a, b)\}\$ , where the braces are meant to "hide" the comma. We could use \braced here, but it **isn't**  quite foolproof, since #2 might be a "hidden" comma  $\{$ ,  $\}$ , which \braced can't distinguish from an ordinary comma. Moreover, \braced can't help us with argument  $*1$ . Although this argument is usually a sequence, terminated by a **comma,** it just might happen to be a single group followed by a comma, and there is no way of distinguishing between these possibilities once argument 11 haa been **read.** 

In the cases where  $AMS$ -TEX uses a recursive scheme of this eort, the particular circumstances, or simple tricks, usually circumvent these problems. The following definition illustrates a general echeme that will always work:

```
\def\tilde{11*1}\def\op#1,#2\endd{\ismarker{#2}
       \if T\ans{A\kill#1Z\gdef\nextop{}}
       \else{A\kill#1Z\gdef\nextop
                         \{ \op{*2\end d} \}\nextop}
\def\operate#1{\op*#1,\marker\endd}
```
Notice that each time  $\{op*1, *2\end{math}$  is used, argument #1 now begins with  $*$  (which is removed by \kill), **so** it can't possibly be a group, And **argu**ment #2 is always the remaining input, terminated by  $\bar{b}$  by  $\bar{c}$ . so it can't be a group either.

**(c)** A recursive procedure can be used to count the number of commas in a string:

```
\cm#1.\marker\endd}
```
**Then** 

 $\count$ countcommas $\{ \#1 \}$ makes the value of **\count1** be the number of commas in #1.

The **\endd** trick is used to handle "hidden" commas. but the  $*$  trick isn't needed, since we don't care what  $\binom{**m**}{**m**}$  does to  $*1$ .

(d) If we do \countcommas $\{$ #1}, then \ifposi will tell **w** whether #l contains at least one comma. But it is preferable to **use** the following scheme, which doesn't involve any counters, and which stops as **soon as** the Arst comma is found:

```
\def\cm#1,#2{\ismarker{#2}
           \if T\ans{\gdef\nextcm{}}
           \else{\gdef\Hascomma{T}
                 \gdef\nextcm##1\marker{}}
           \nextcm) 
\def\hascomma#1{\gdef\Hascomma{F}
                 \mathcal{1}, \mathcal{1}
```
(e) Suppose **we** want to perform the operation in part (b) on aome input of the form

 $\langle \text{string}_1 \rangle \setminus \langle \text{string}_2 \rangle \setminus \ldots \setminus \langle \text{string}_n \rangle$ 

where the separator is the control sequence  $\setminus\setminus$ (which is never used in isolation, and is initially defined by  $\det(\{ \})$ . We could use exactly the same scheme, replacing \def\op#1,#2\endd by \def\op#l\\#2\endd. But we can also take ad**vantage** of the fact that the separator is a control sequence to obtain a definition that is both more elegant and more efficient:

\def\op#1\\{A\kill#1Z\\} \def\operate#1{\def\\{\op\*} \op\*#1\def\op{\kill}\\

The **\def\op{}** needs to be replaced by \gdef\opO if \op puts things inside braces; **in** this **case,** the original definition of \op should be made part of the definition of \operate.

There might appear to be possible confusion if some  $(\text{string}_i)$  contains  $\setminus \setminus \text{within a group } \{ \dots \setminus \setminus \dots \}.$ In  $AMS$ -TEX this occurs only in constructions like

**<\align.** . . \\ . . . **\endalign)** 

**where** \\ **ie temporarily re-d&ed** *anyway.* 

### **V. Sending For Sfringr**

**Ws** method of determining where an argument in a definition ends has the following peculiar feature. Suppose we define

Then the first argument is the smallest (possibly empty) token or group that is followed by a, not the deet group that **is followed** by **a. So** the input

## \cs xayabc

#### **givee** the error measage

! Use of \cs does not **netch 'its** definition.

**So** if we want to know whether **ab** occurs in some string we can't **aimply** replace the **comma** by ab in the method of part  $IV(d)$ , because an a might occur alone. **Instead we** have to do something like the following:

```
\det \isb#1 {\compare+b{#1}}\def\finda#1a#2#3\endd{\ismarker{#2}
     \if T\ans€\gdef \nextf in&<)) 
     \delta\delta\if T\ans{\gdef\Hasab{T}
                     \gdef\nextfinda{}}
           \else<\gdef \nextf in& 
                      \{\hat{z}\}\\nextf inda) 
\def\hasab#1{\gdef\Hasab{F}
             \f inda#la\marker\endd)
```
**Problems** 

The first formatting problems posed in this column come from the videotaped TEXarcana Class taught by Don Knuth last March. Solutions **will** be presented in the next issue. Readers with working T<sub>RX</sub> systems are encouraged to attempt solutions to **these** problems, in order to better appreciate the probleme and their solutions.

**Lyane A. Price** 

**Problsm** no. 1:

Type: **\vskip** lapt \noindent\hide{--}Allan Temko

\vskip 2pt \noindent Architecture Critic

**To get:** 

**-Allsn T~o**  *Architecture Critic* 

54